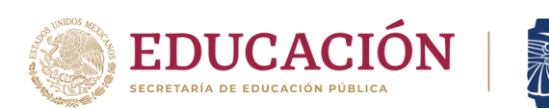

### *PROGRAMACION PARA RECEPCIÓN DE DOCUMENTOS PARA NUEVO INGRESO PERIODO AGOSTO-DICIEMBRE 2022*

**TECNOLÓGICO<br>NACIONAL DE MÉXICO®** 

*El proceso de recepción de documentos para Inscripción de Nuevo Ingreso se efectuará los días 3, 4 y 5 de agosto de 2022 y estará distribuido de la siguiente manera.*

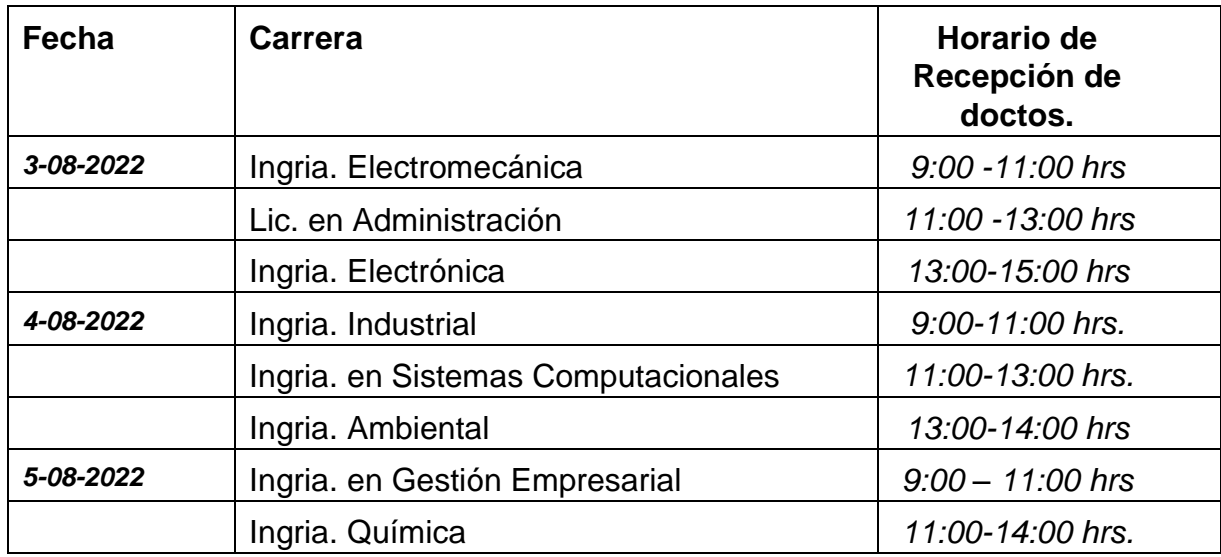

*Lugar: Centro de Información del TecNM/Instituto Tecnológico de Minatitlán*

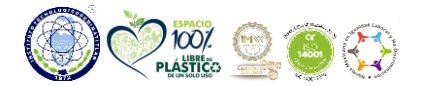

Av. Institutos Tecnológicos No. 509 C.P. 96848, Col. Buena Vista Norte Minatitlán, Ver. **Tel.** 922 203 7335 Ext. 311 **www.minatitlan.tecnm.mx**

**e-mail:** serviciosescolares@minatitlan.tecnm.mx se\_minatitlan@tecnm.mx **HEEN AS YOUR SEE LEARNING GETTA** 

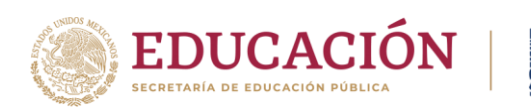

## *ANEXO 1: PROCESO DE ENTREGA DE DOCUMENTOS ACADÉMICOS.*

**TECNOLÓGICO** ACIONAL DE MÉXICO.

## 1. Requisitos de inscripción.

- a. 2 Fotografías Infantil a Color (reciente).
- b. Contrato del estudiante, indicando nombre del Tecnológico, fecha, nombre completo del Director del Plantel, nombre completo del estudiante y firma (tinta color azul obligatoriamente). Original.
- c. Formato de Solicitud de Inscripción, indicando nombre del Tecnológico, periodo (enero-junio-año o agosto-diciembre- Año), fecha, datos generales y de la escuela de procedencia, carrera a cursar, nombre completo del estudiante y firma (tinta azul obligatoriamente), el espacio denominado como "PARA USO EXCLUSIVO DEL DEPARTAMENTO DE SERVICIOS ESCOLARES", no se llena. Original.
- d. Certificado de conclusión de estudios del Bachillerato original y copia t/carta, en caso de no contar con el Certificado debido, se deberá presentar una constancia con calificaciones al Sexto Semestre (No carta de Buena Conducta, No constancia del Quinto Semestre, No certificado de Generación. En el caso de los egresados de CONALEP, se debe presentar el Certificado equivalente al Bachillerato y el Certificado Técnico otorgado.
- e. Carta compromiso por falta de certificado de Bachillerato (Presentarla solo si no tiene el certificado de Bachillerato). Indicando fecha, nombre completo del director, nombre completo del Jefe(a) del Departamento de Servicios Escolares, nombre completo y firma del estudiante (tinta color azul obligatoriamente). Original.
- f. Acta de Nacimiento reciente (no mayor a 3 años) original y copia.
- g. CURP (descargada de Internet).
- h. Formato de Autorización para consulta de Expediente, indicando fecha, marcar con una "X" a quien autoriza la consulta de su expediente, o si no

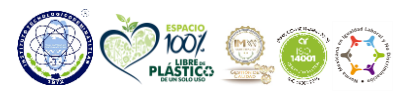

Av. Institutos Tecnológicos No. 509 C.P. 96848, Col. Buena Vista Norte Minatitlán, Ver. **Tel.** 922 203 7335 Ext. 311 **www.minatitlan.tecnm.mx e-mail:** serviciosescolares@minatitlan.tecnm.mx se\_minatitlan@tecnm.mx *TEEN ASSETTE E ETERNINAS* 

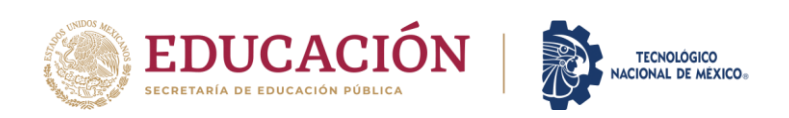

lo autoriza, nombre completo y firma del estudiante (tinta azul obligatoriamente). El espacio correspondiente a "No. De Control", no se llena por el momento.

- i. Comprobante de Domicilio original y copia (Agua, Luz, Servicio de Cable, Teléfono), antigüedad no mayor a 3 meses.
- j. Identificación Oficial con Fotografía original y copia (credencial escolar del bachillerato, INE / IFE, licencia de conducir, pasaporte)
- k. **Factura de Pago de Inscripción.** Canjear el comprobante bancario en el Departamento de **Recursos Financieros**.

# **2. Descarga de Formatos Los formatos requeridos para los requisitos:**

b) Contrato del estudiante. [https://www.tecnm.mx/dir\\_calidad/gestion\\_calidad/TecNM-AC-](https://www.tecnm.mx/dir_calidad/gestion_calidad/TecNM-AC-PO-001-03.doc?archivo=18)[PO-001-03.doc?archivo=18](https://www.tecnm.mx/dir_calidad/gestion_calidad/TecNM-AC-PO-001-03.doc?archivo=18)

c) Solicitud de Inscripción. [https://www.tecnm.mx/dir\\_calidad/gestion\\_calidad/TecNM-AC-](https://www.tecnm.mx/dir_calidad/gestion_calidad/TecNM-AC-PO-001-02.doc?archivo=18)[PO-001-02.doc?archivo=18](https://www.tecnm.mx/dir_calidad/gestion_calidad/TecNM-AC-PO-001-02.doc?archivo=18)

l) Autorización de consulta de expediente [https://www.tecnm.mx/dir\\_calidad/gestion\\_calidad/TecNM-AC-PO-001-04.doc?archivo=18](https://www.tecnm.mx/dir_calidad/gestion_calidad/TecNM-AC-PO-001-04.doc?archivo=18)

e) Carta compromiso por falta de certificado de bachillerato. [https://www.tecnm.mx/dir\\_calidad/gestion\\_calidad/TecNM-AC-PO-001-](https://www.tecnm.mx/dir_calidad/gestion_calidad/TecNM-AC-PO-001-05.doc?archivo=18) [05.doc?archivo=18](https://www.tecnm.mx/dir_calidad/gestion_calidad/TecNM-AC-PO-001-05.doc?archivo=18)

Para efectos de ALTA oportuna al Servicio de Seguro Facultativo, es necesario

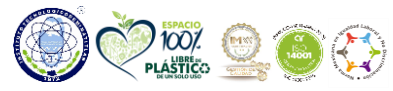

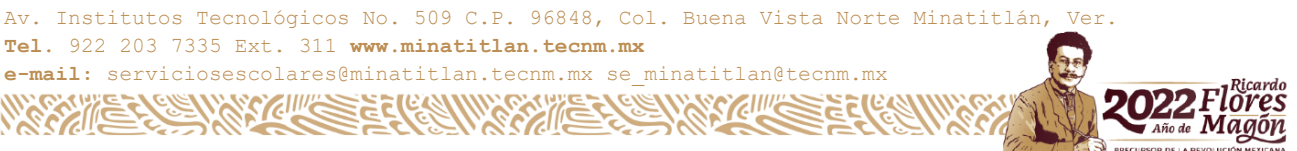

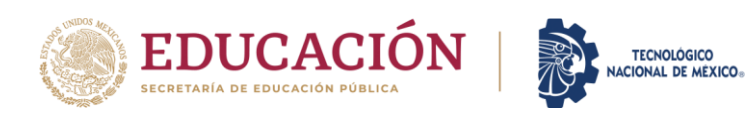

que al momento de inscribirse ya tengan **NSS (Número de Seguro Social) sigue los pasos en el siguiente enlace para tramitarlo** 

- 1. Solicita tu número de afiliación (NSS) en: Asignación o Localización de NSS [https://serviciosdigitales.imss.gob.mx/gestionAsegurados-web](https://serviciosdigitales.imss.gob.mx/gestionAsegurados-web-externo/asignacionNSS)[externo/asignacionNSS](https://serviciosdigitales.imss.gob.mx/gestionAsegurados-web-externo/asignacionNSS)
- 2. Cuándo ya estes inscrito y tengas Número de Control asignado, llena el siguiente formulario para Darte de Alta al IMSS
- 3. <https://forms.office.com/r/39uA7C0uzD>

#### **ATENTAMENTE SERVICIOS ESCOLARES**

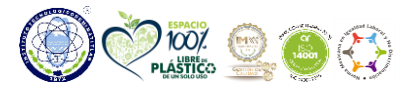

Av. Institutos Tecnológicos No. 509 C.P. 96848, Col. Buena Vista Norte Minatitlán, Ver. **Tel.** 922 203 7335 Ext. 311 **www.minatitlan.tecnm.mx**

**e-mail:** serviciosescolares@minatitlan.tecnm.mx se\_minatitlan@tecnm.mx *<u>SCIENTING SECTION IN STRAINING SECTION IN STRAINING SECTION IN STRAINING SECTION IN STRAINING SECTION IN STRAINING SECTION IN STRAINING SECTION IN ST*</u> **GETTI**